**6ES7953 8LF20 0AA0 SIMATIC S7 S7-300C7/ET 200** 

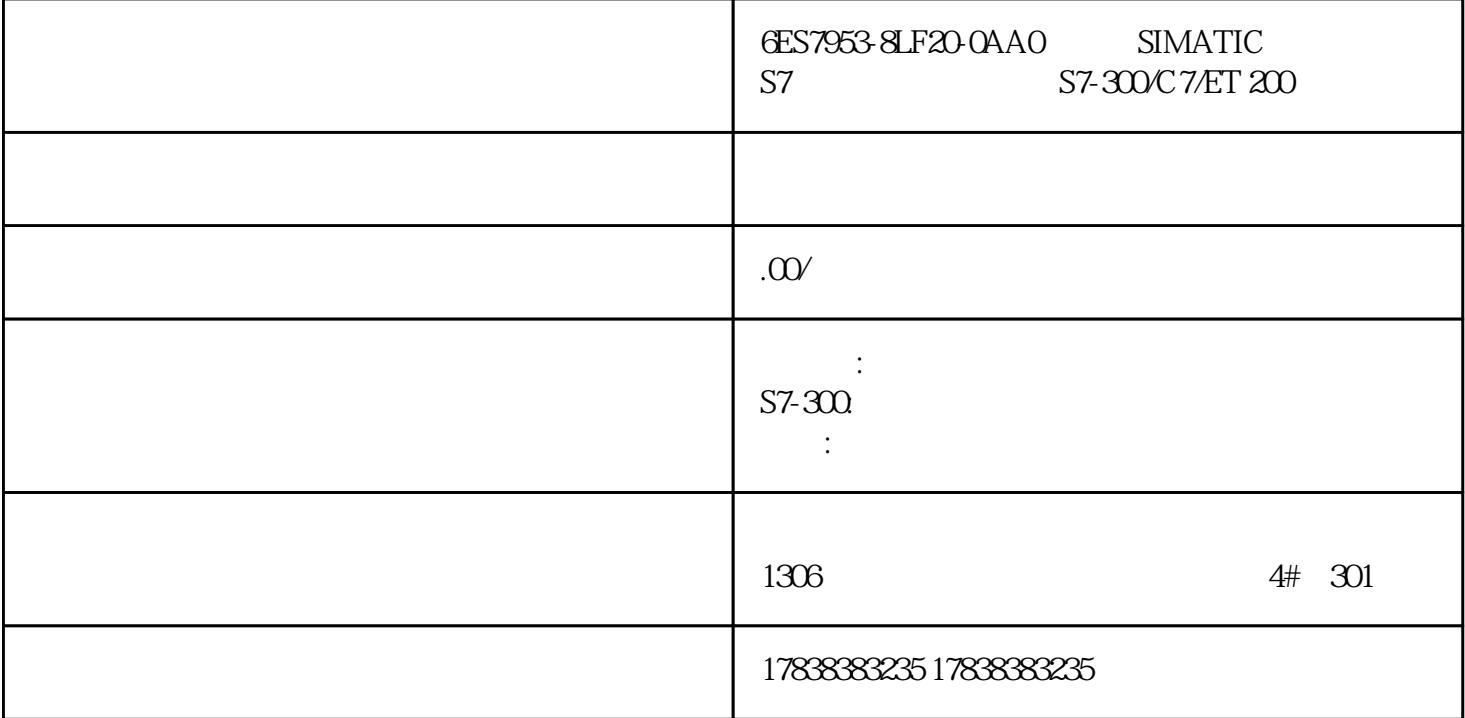

## **S7-200SMART PLC**

 $PLC$ 

S7-200SMART PLC

10 4

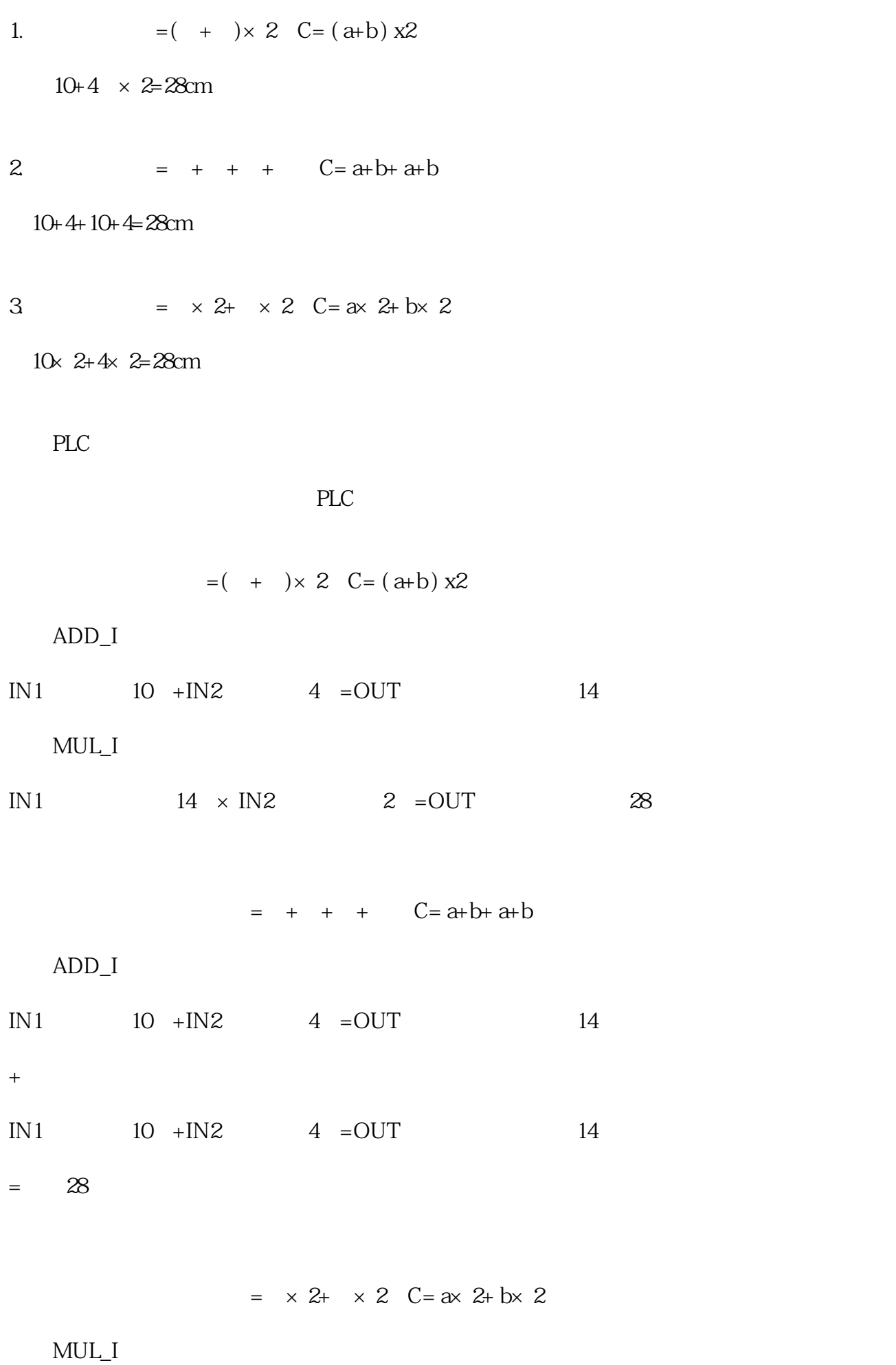

 $IN1$   $10 \times IN2$   $2$  =OUT  $20$ 

+

## $MUL_I$

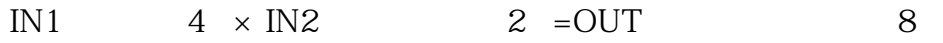

 $= 28$ 

 $10+4 \times 2=28$ cm

第二步:(10+4+10+4=28cm)

第三步:(10×2+4×2=28cm)